# Index Internals Heikki Linnakangas / Pivotal

# Index Access Methods in PostgreSQL 9.5

- B-tree
- GiST
- GIN
- SP-GiST
- BRIN

• (Hash)

 $\dots$  but first, the Heap

## Heap

- Stores all tuples in table
- Unordered

Copenhagen Amsterdam Berlin Astana

Athens Baku Zagreb Andorra la Vella

Bern Helsinki Brussels Bucharest

Budapest Chişinău Ljubljana Dublin

Kiev Bratislava Lisbon Stockholm

### Heap

Divided into 8k blocks

Blk 0

Copenhagen Amsterdam Berlin Astana

Blk 1

Athens Baku Zagreb Andorra la Vella

Blk 2

Bern Helsinki Brussels Bucharest

Blk 3

Budapest Chişinău Ljubljana Dublin

Blk 4

Kiev Bratislava Lisbon Stockholm

## TID: Physical location of heap tuple

Blk 0 2: Berlin

0: Copenhagen

1: Amsterdam

3:

4: Astana

0: Athens

Blk 1 2: Helsinki

3: Zagreb

4: Andorra la Vella

Example: Helsinki, Block 1, item 2 within block

## Item pointer

Example: Helsinki, Block 1, item 2 within block

(1, 2)

- Block number and position within page
- Uniquely identifies a tuple version

## Indexes in PostgreSQL

- Indexes store TIDs of heap tuples
  - except BRIN
- There is no visibility information in indexes
  - except for a simple "dead" flag, as an optimization
  - UPDATE inserts a new index tuple
  - Dead tuples are removed by VACUUM

# B-tree

#### Good old B-tree

- Default index type
- Tuples are stored on pages, ordered by key
- Tree, every branch has same depth

### B-tree, single page

```
Amsterdam (0, 12)
Ankara (4, 2)
Astana (1, 9)
Athens (4, 1)
Baku (3, 10)
Belgrade (2, 2)
```

### B-tree, leaf level

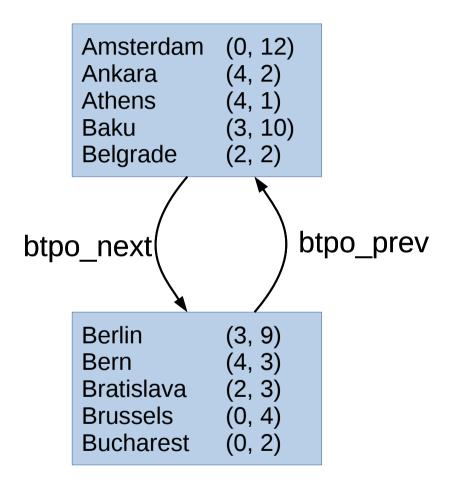

#### B-tree, two levels

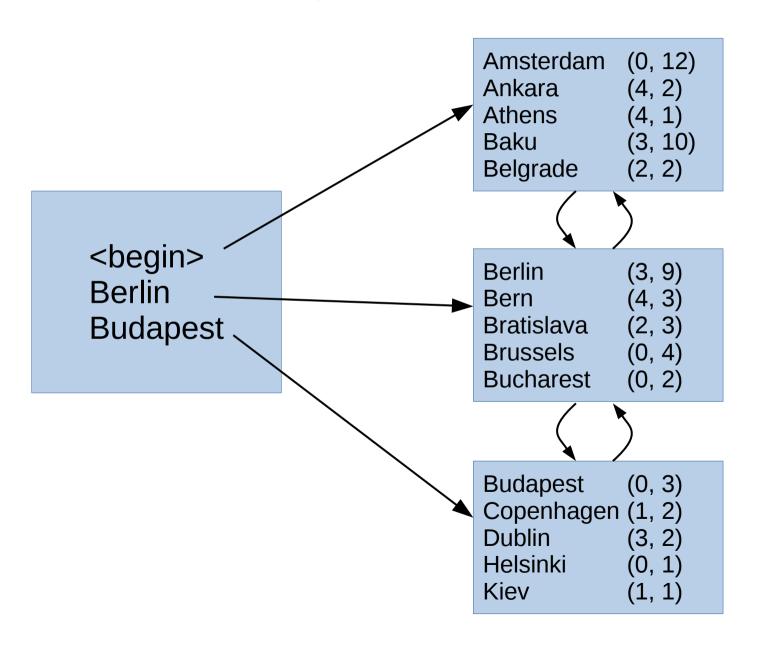

# B-tree that's missing nodes still works!

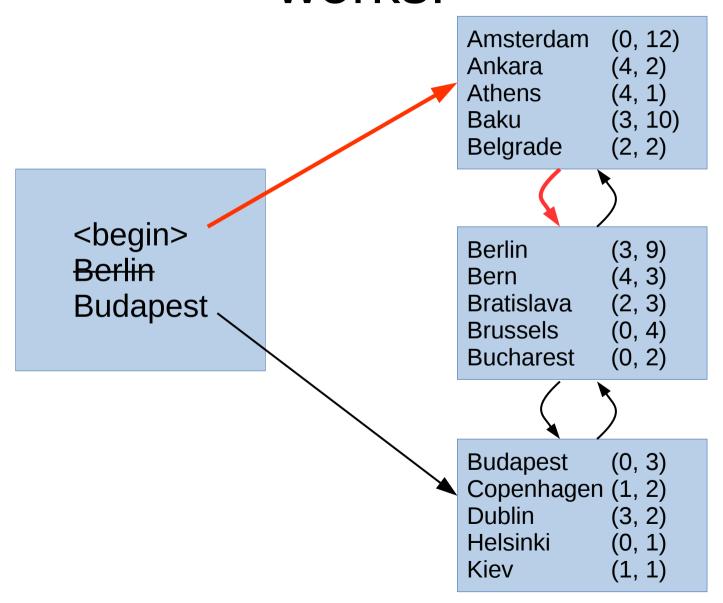

#### B-tree details

- Lehman & Yao
- When a page becomes completely empty, it can be removed and recycled
- Half-empty pages are never merged
- Free Space Map to track unused pages

## B-tree, three levels

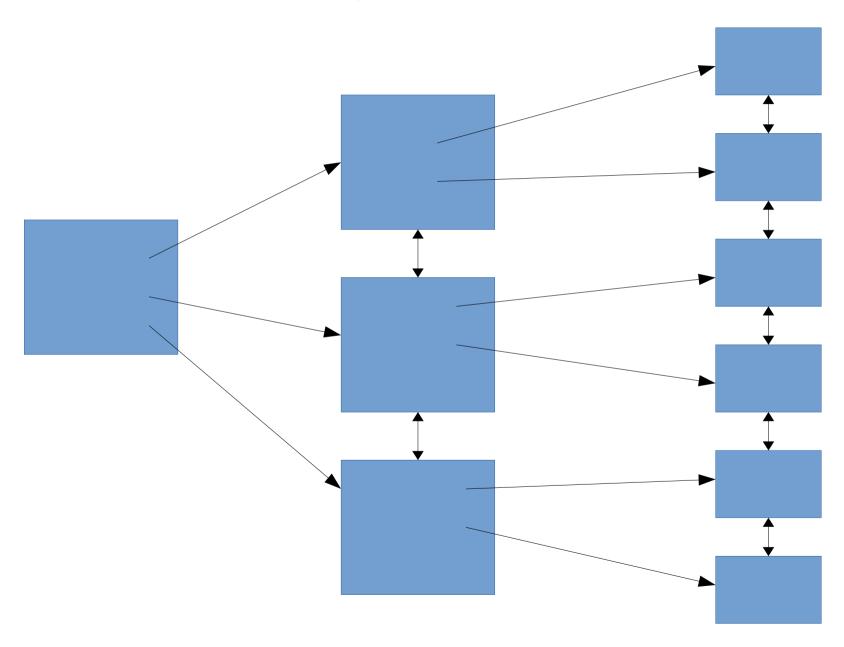

## Sidenote: Metapage

- Most index types in PostgreSQL has a metapage at block 0
  - All but GiST
- B-tree Metapage
  - Pointer to root page
  - Pointer to "fast root"

# Complete B-tree

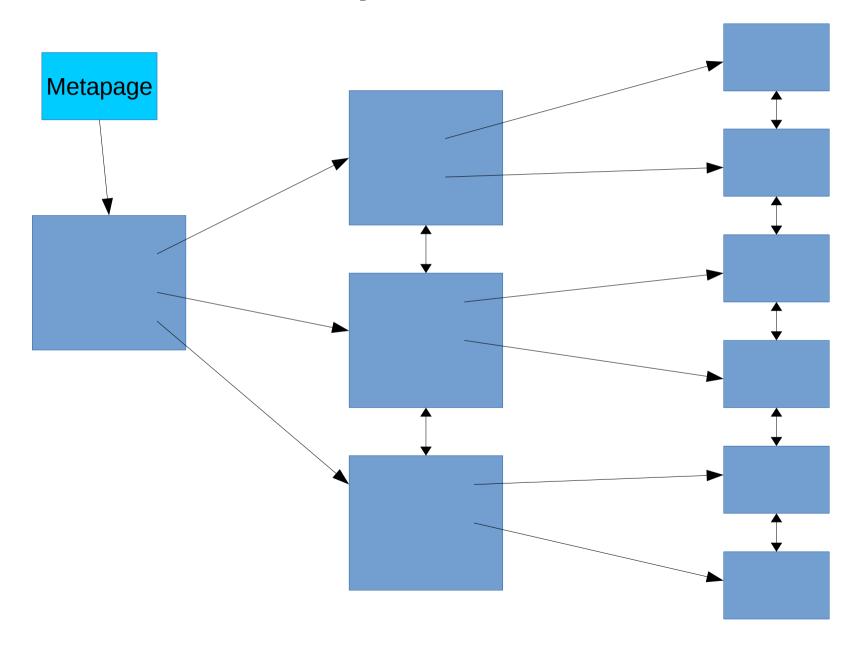

## What can you do with a B-tree?

- Find key = X
- Find keys < X or > X
- ORDER BY
- LIKE 'foo%'

# GIN

= Generalized Inverted Index

#### **GIN**

- Internal structure is basically just a B-tree
  - Optimized for storing a lot of duplicate keys
  - Duplicates are ordered by heap TID
- Interface supports indexing more than one key per indexed value
  - Full text search: "foo bar" → "foo", "bar"
- Bitmap scans only

# GIN entry tree

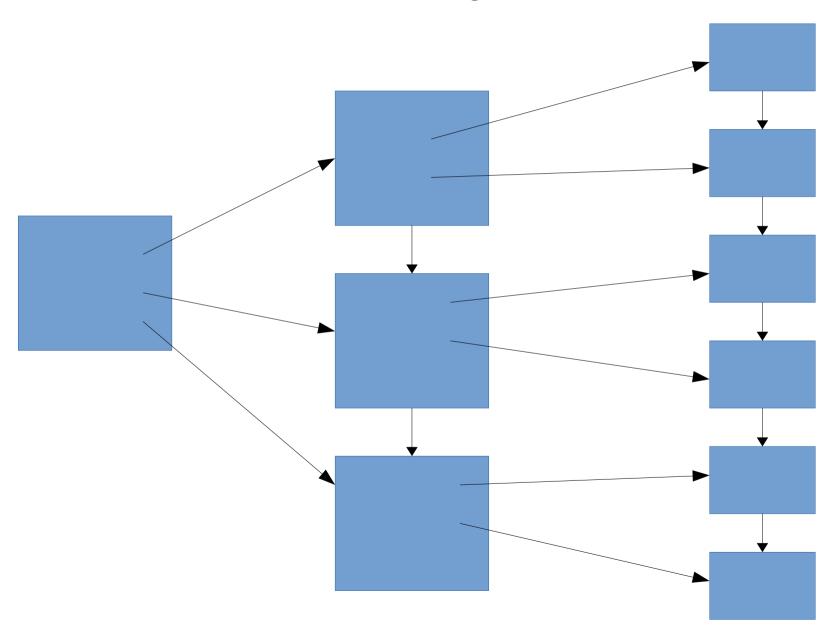

# Three ways to store heap TIDs in entry item

- Single heap TID
  - trivial case, like normal B-tree
- Compressed list of heap TIDs
  - also known as a "posting list"
- Pointer (= blk #) to the root of posting tree
  - TIDs stored on a separate page or tree of pages, in TID order

### GIN

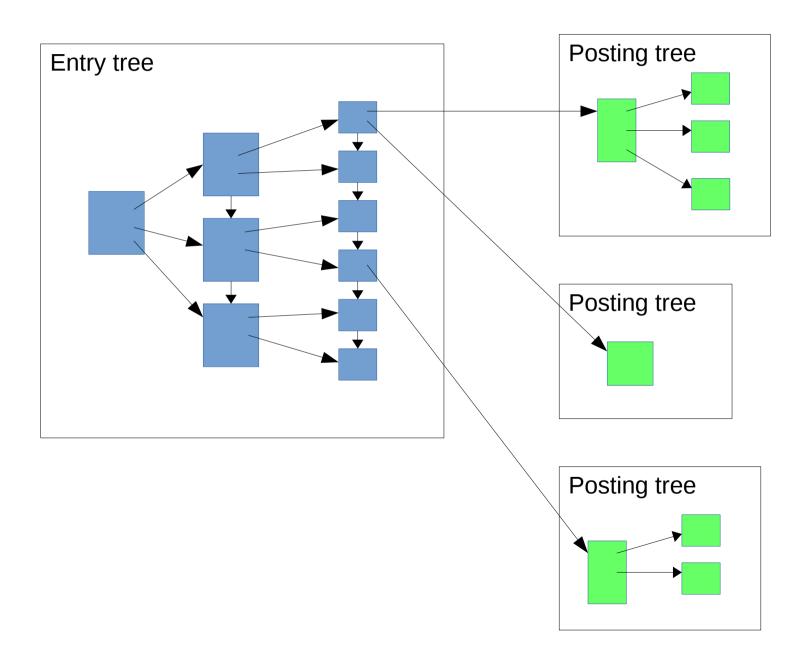

## GIN "fast updates"

- Insertions to GIN index go to a list of "fast updated" tuple.
  - Every search scans the list in addition to index
- Moved to index proper by VACUUM
  - Or by inserts, if grows too big
- Can be disabled with FASTUPDATE = off option

# Complete GIN

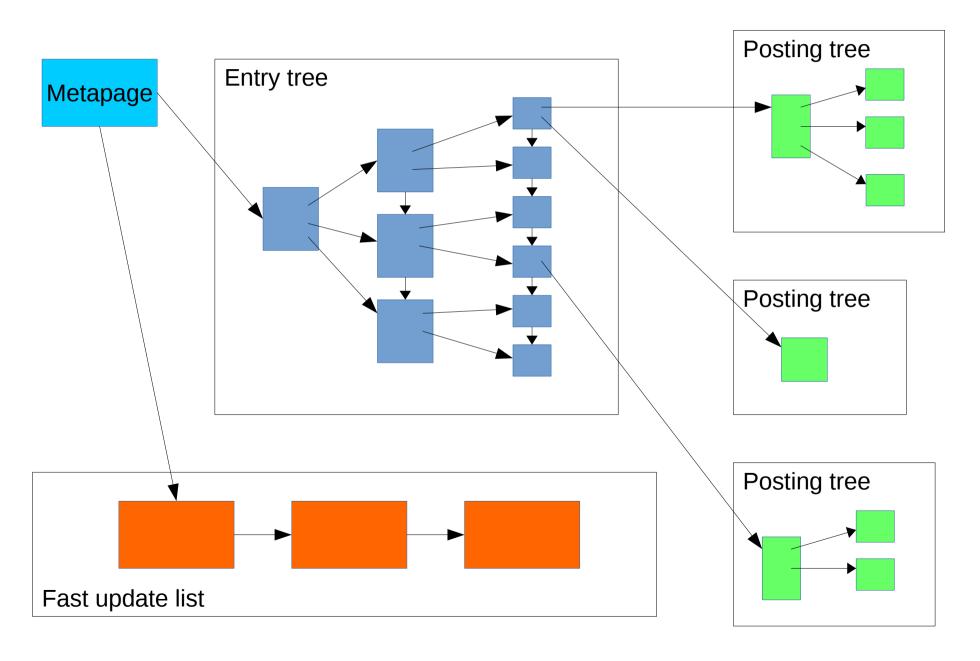

# GiST

= Generalized Search Tree

#### **GiST**

- Tree-structure
- No order within pages
- Key ranges of pages can overlap
  - No single "correct" location for a particular tuple

# Range types

# Find ranges that overlap

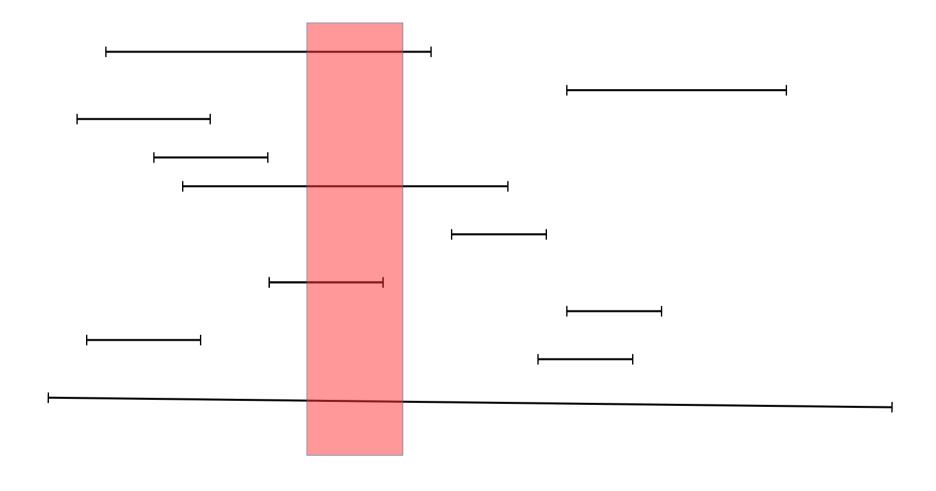

# Sort by min

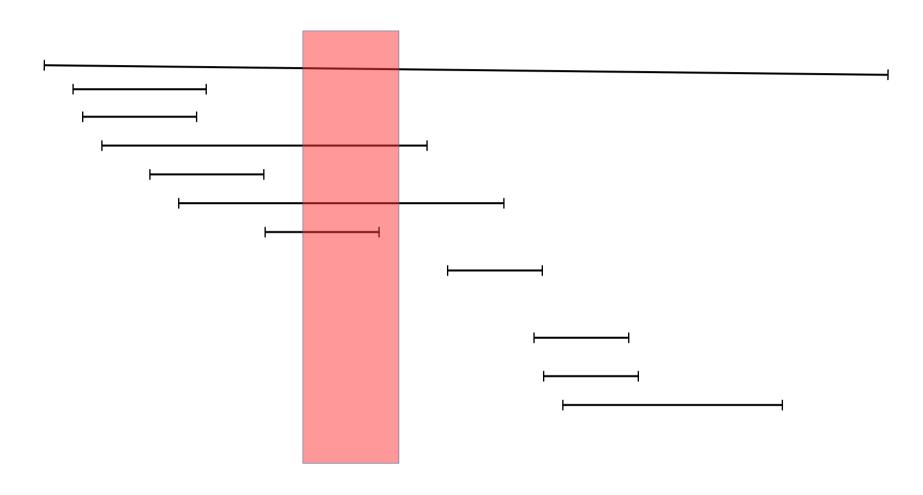

# Sort by max

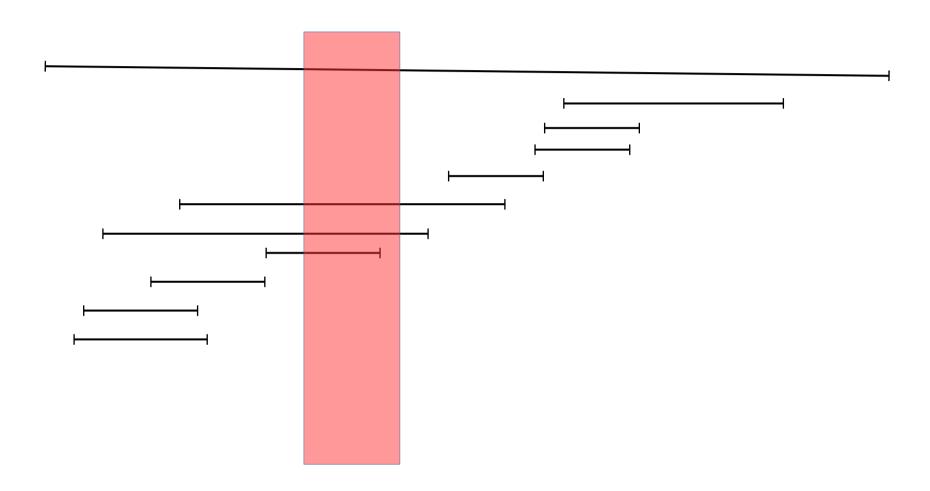

# Group into clusters

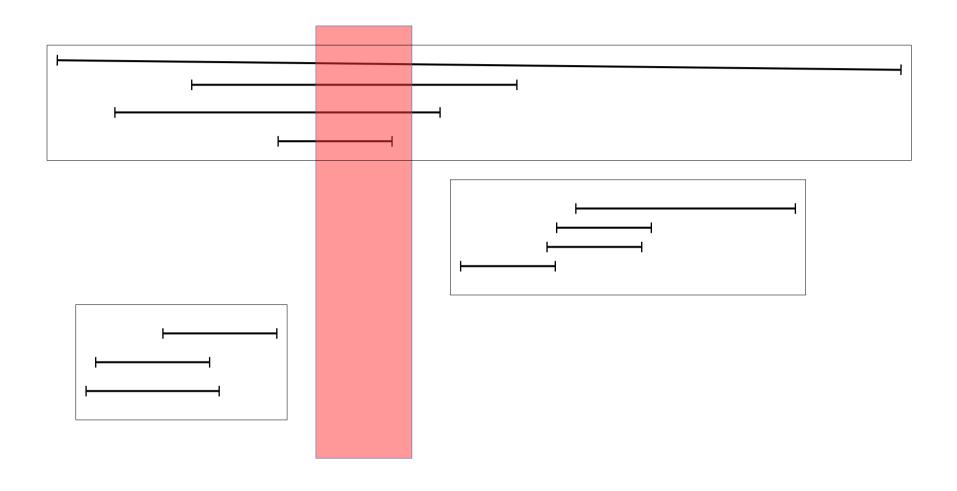

## GIST, single page

- Stores key + TID
- One index tuple per heap tuple
- Unordered

```
(1, 10)
[100,150]
[1, 200]
              (0, 2)
[10, 60]
              (4, 2)
[30, 50]
              (4, 3)
[20, 70]
              (5, 1)
[110, 120]
              (2, 2)
[15, 30]
              (2, 1)
              (3, 4)
[105, 115]
[80, 90]
              (9, 2)
[25, 45]
              (8, 1)
[10, 20]
              (1, 7)
```

#### GIST, two levels

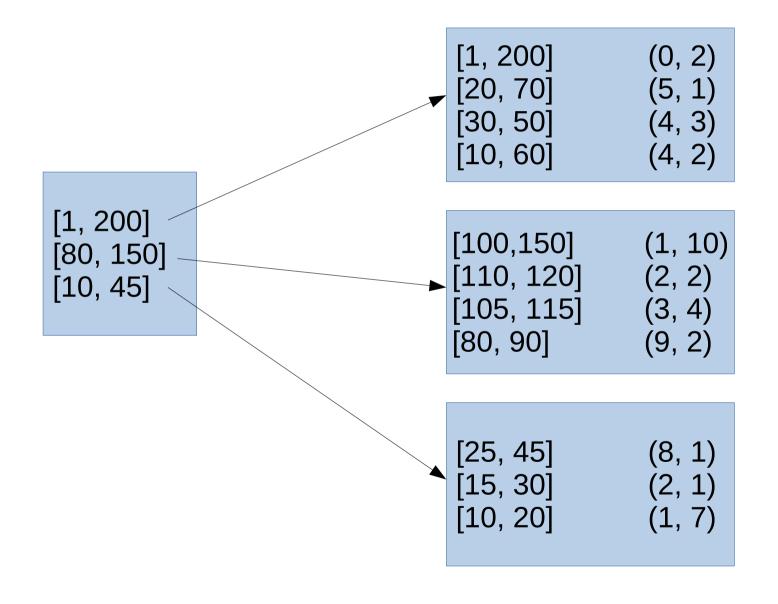

#### GIST search

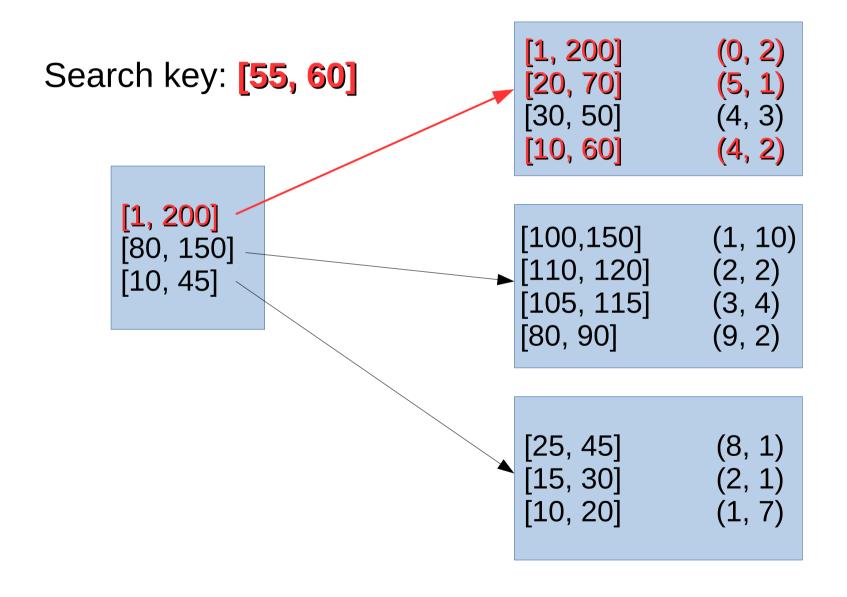

## **GiST**

- Loose ordering
- Any key can legitimately be stored anywhere in the tree
  - As long as the keys in the upper levels are updated accordingly.
  - Performance goes out the window if you do that.
- Performance depends on how well the userdefined Picksplit and Choose functions can group keys

## What can you do with GiST?

- GIS stuff
- Find points within a bounding box
- Nearest Neighbor

## GiST, not only for geometries

- Contrib/intarray
- Full-text search

- Upper node "contains" everything below it
  - For points, a bounding box of all points below it
  - For intarray, the OR of all the nodes below it

## SP-GiST

= Space-Partitioned GiST

### **SP-GiST**

### **Space-Partitioned** GIST

- No overlap between nodes
- Quite different from GiST
- Variable depth
- Multiple nodes per physical page

## SP-GiST example: Trie

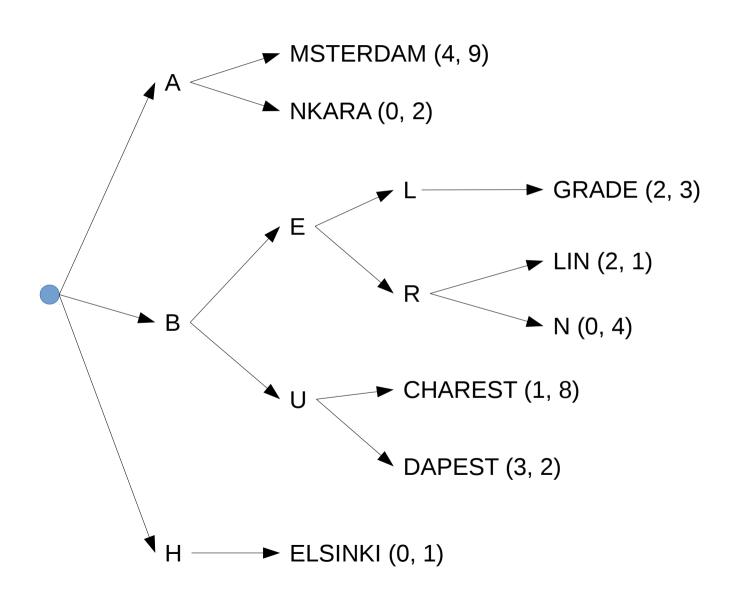

## SP-GiST page layout

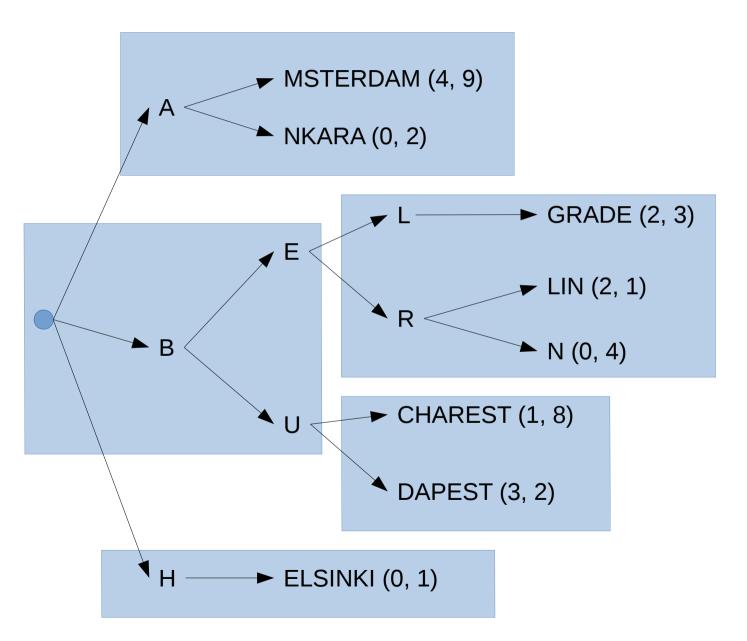

## SP-GiST page layout

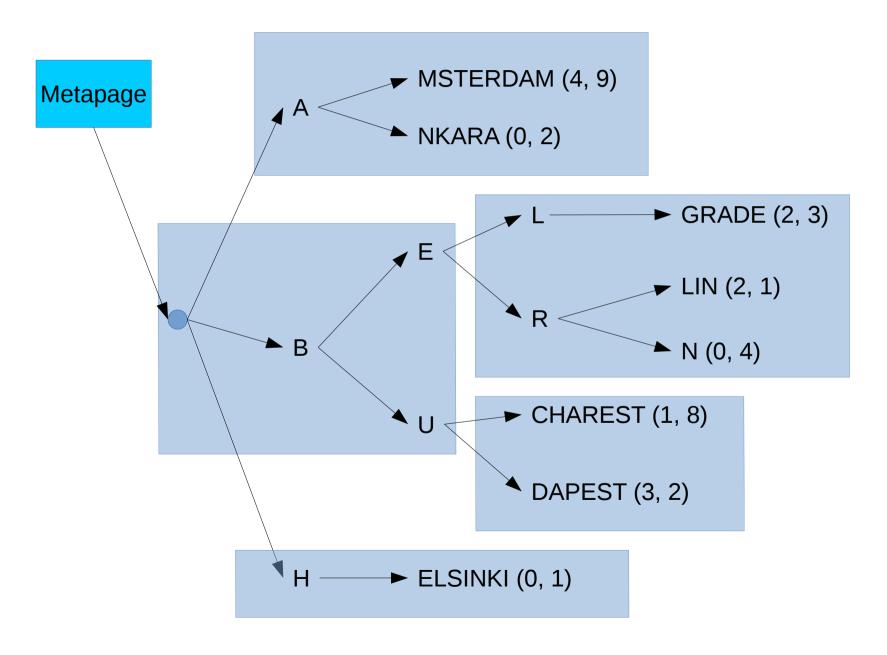

## What can you do with it

- Kd-tree
  - Points only; shapes might overlap
- Prefix tree for text

# **BRIN**

= Block Range Index

### **BRIN**

- Not a tree
- Contains one entry per heap block (or range of heap blocks)
- Very compact
- Summary information for each block range

### Approximation #1

# BRIN Index

### Heap

Amsterdam Andorra la Vella Ankara Astana

Athens Baku Belgrade Berlin

Bern Bratislava Brussels Bucharest

Budapest Chişinău Copenhagen Dublin

Helsinki Kiev Lisbon Ljubljana

\_\_\_

- 0: Amsterdam Astana
- 1: Athens Berlin
- 2: Bern Bucharest
- 3: Budapest Dublin
- 4: Helsinki Ljubljana

### *Approximation #2*

# BRIN Index

## IN He

Heap

Amsterdam Andorra la Vella Ankara Astana

Athens Baku Belgrade Berlin

Bern Bratislava Brussels Bucharest

Budapest Chişinău Copenhagen Dublin

Helsinki Kiev Lisbon Ljubljana

3: Budapest – Dublin

0: Amsterdam – Astana

2: Bern – Bucharest

4: Helsinki – Ljubljana

1: Athens – Berlin

- - -

### Approximation #3

# BRIN Index

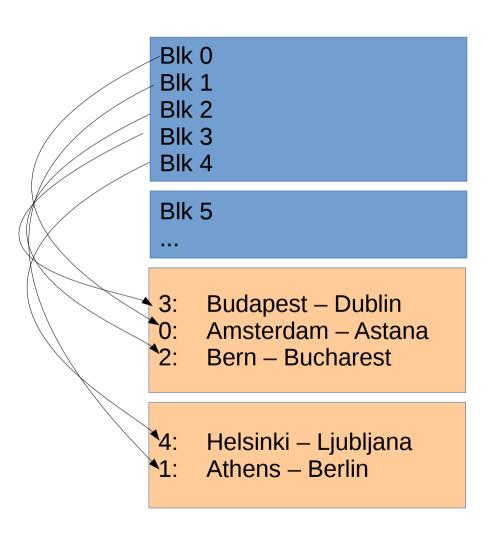

### Heap

Amsterdam Andorra la Vella Ankara Astana

Athens Baku Belgrade Berlin

Bern Bratislava Brussels Bucharest

Budapest Chişinău Copenhagen Dublin

Helsinki Kiev Lisbon Ljubljana

. . .

### Complete BRIN

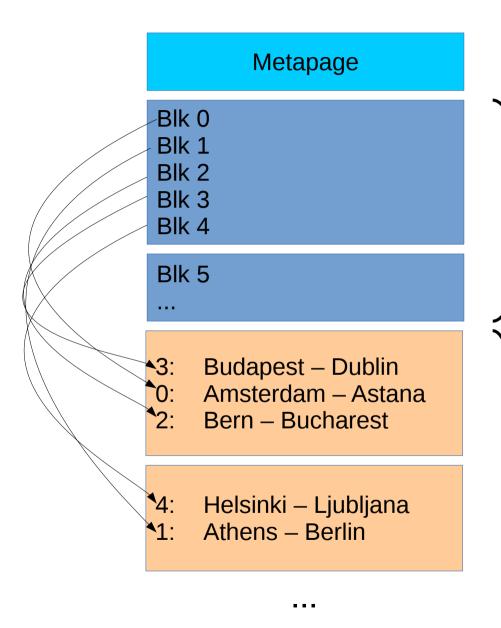

#### Metapage

#### **Revision map**

Contains fixed-width slot for each heap block range, pointing to the BRIN tuple for that range.

#### "Regular" BRIN pages

Contain BRIN tuples, in no particular order

## BRIN: clustering is important!

0: Amsterdam – Astana

1: Athens – Berlin

2: Bern – Bucharest

3: Budapest – Dublin

4: Helsinki – Ljubljana

Amsterdam Andorra la Vella Ankara Astana

Athens Baku Belgrade Berlin

Bern Bratislava Brussels Bucharest

Budapest Chişinău Copenhagen Dublin

Helsinki Kiev Lisbon Ljubljana

## BRIN: clustering is important!

UPDATE cities SET name='Zagreb' WHERE ...

- 0: Amsterdam Zagreb
- 1: Athens Zagreb
- 2: Bern Zagreb
- 3: Budapest Zagreb
- 4: Helsinki Zagreb

Amsterdam

**Zagreb** 

Ankara

Astana

**Athens** 

Baku

Zagreb

Berlin

Bern

Zagreb

Brussels

**Bucharest** 

Budapest

Zagreb

Copenhagen

**Dublin** 

Helsinki

Kiev

Zagreb

Ljubljana

## What can you do with BRIN?

- Min-max for each block range
- Allows <, =, > searches
  - Much slower than B-tree lookups
  - Always scans the whole index (which is tiny though)
  - Always scans the whole heap page (range)
- Store bounding box for points, shapes
- Bloom filters

## What can you do with BRIN?

- Good for large tables with natural or accidental ordering
  - Tables loaded in primary key order
  - Timestamp columns
- A single out-of-order tuple in a page will "pollute" the index, and searches degenerate to full sequential scans.

## Summary

- B-tree
  - = <>
- GIN
  - B-tree on steroids
  - Stores duplicates efficiently
  - Multiple keys per heap tuple
- GiST
  - "containment" hierarchy

- Sp-GIST
  - Non-overlapping
- BRIN
  - Containment
  - For clustered data
  - Tiny index, slow searches